## **SourceField.Name**

**Introduced in build 8.4**

## **Description**

Returns the name of the SourceField.

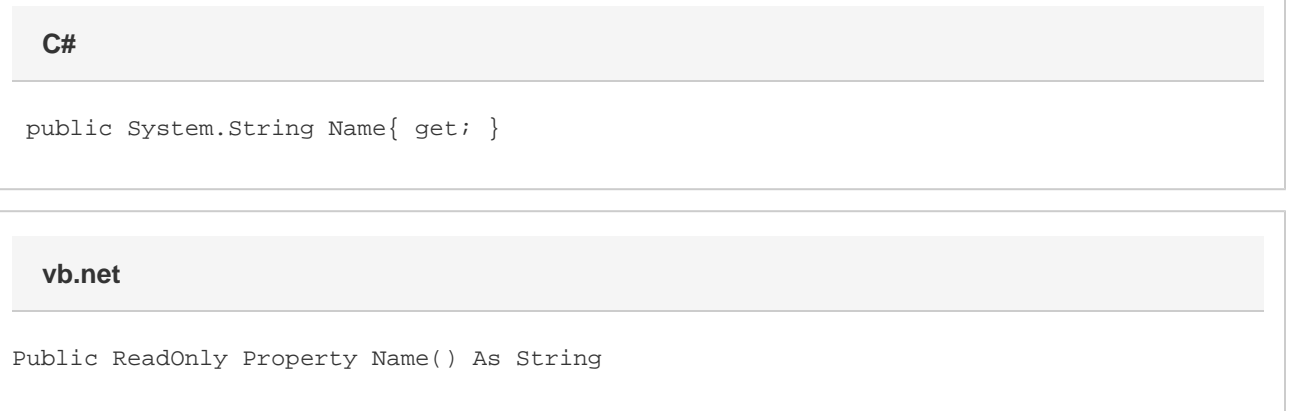

## **Remarks**

This is set automatically the PivotTable is created. The name of each source field is the value in the first row of the column in the data source that corresponds to the source field.